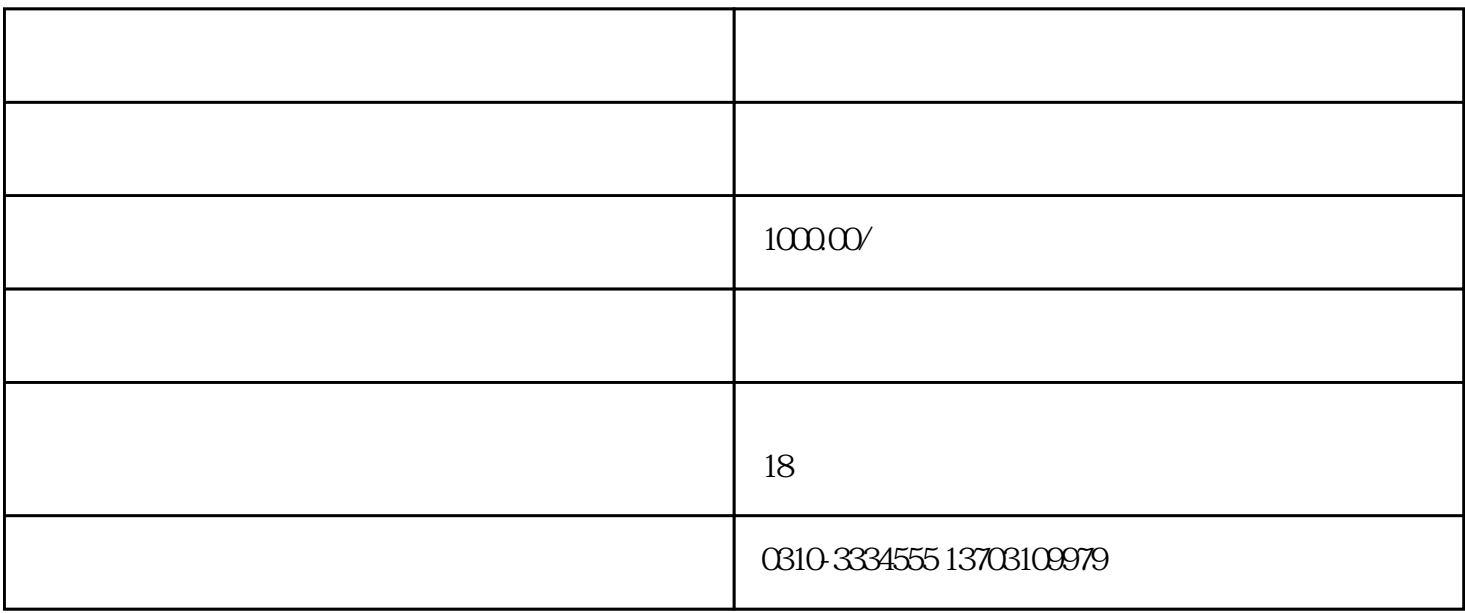

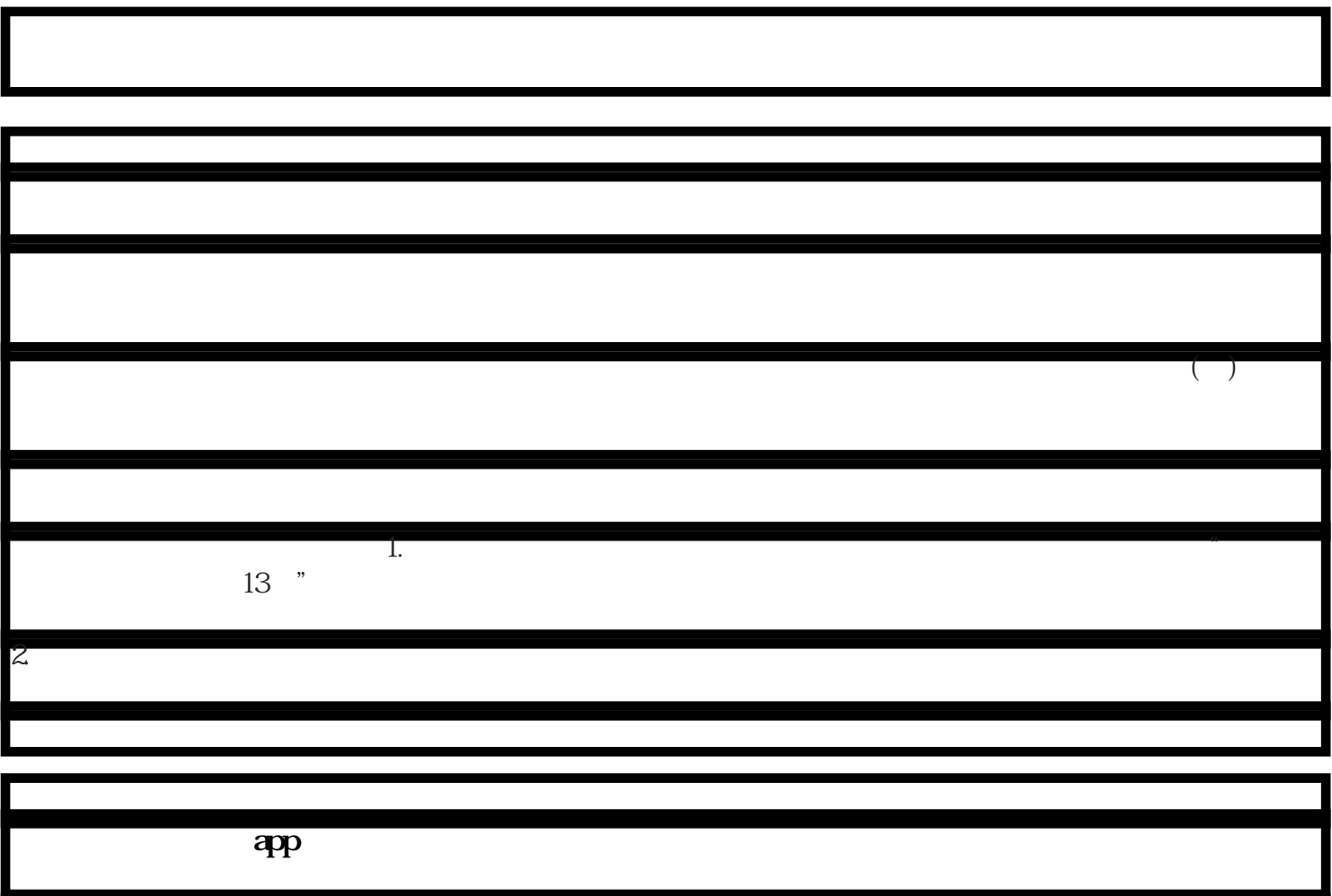

国家企业信用公示信息系统官网app

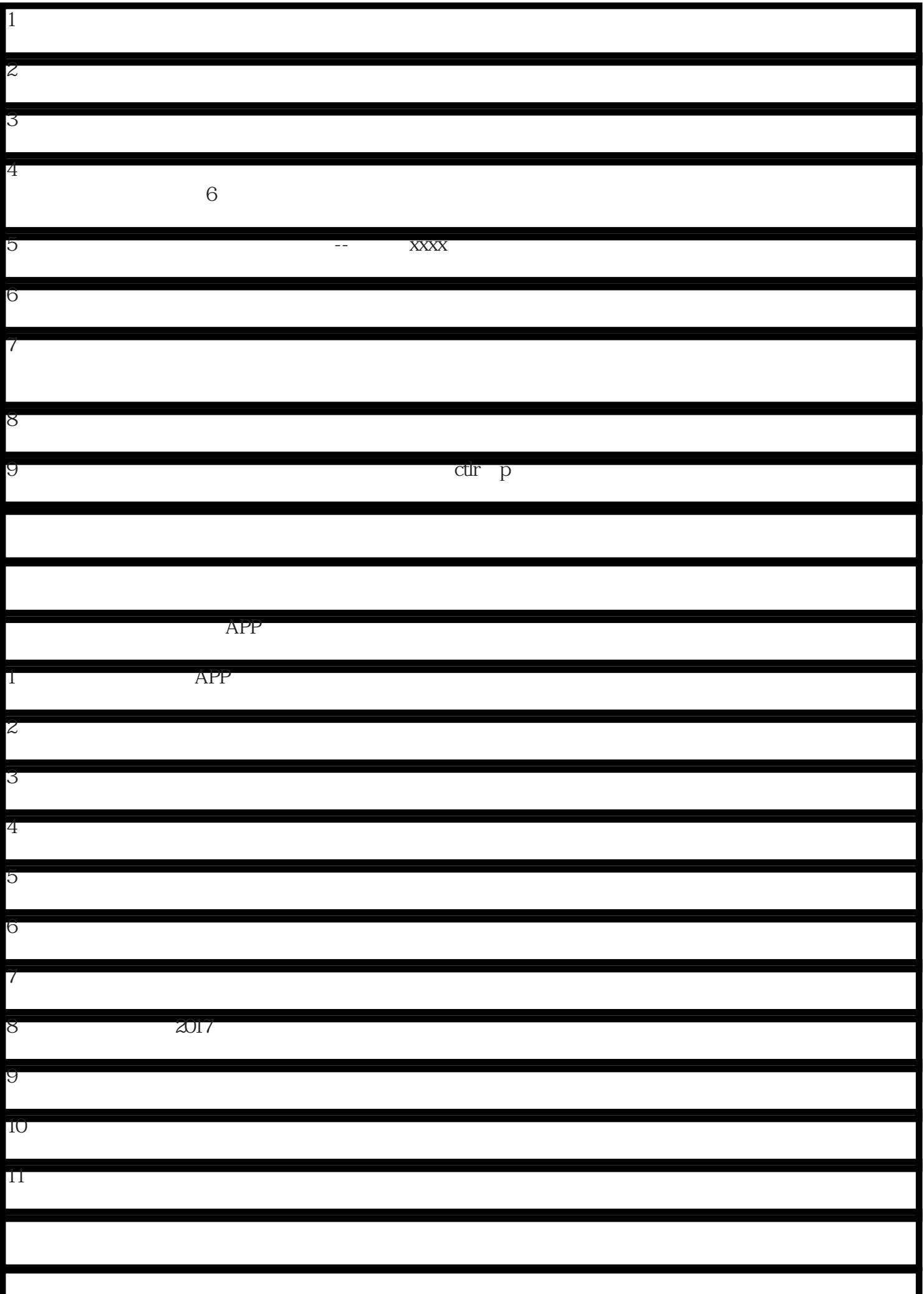

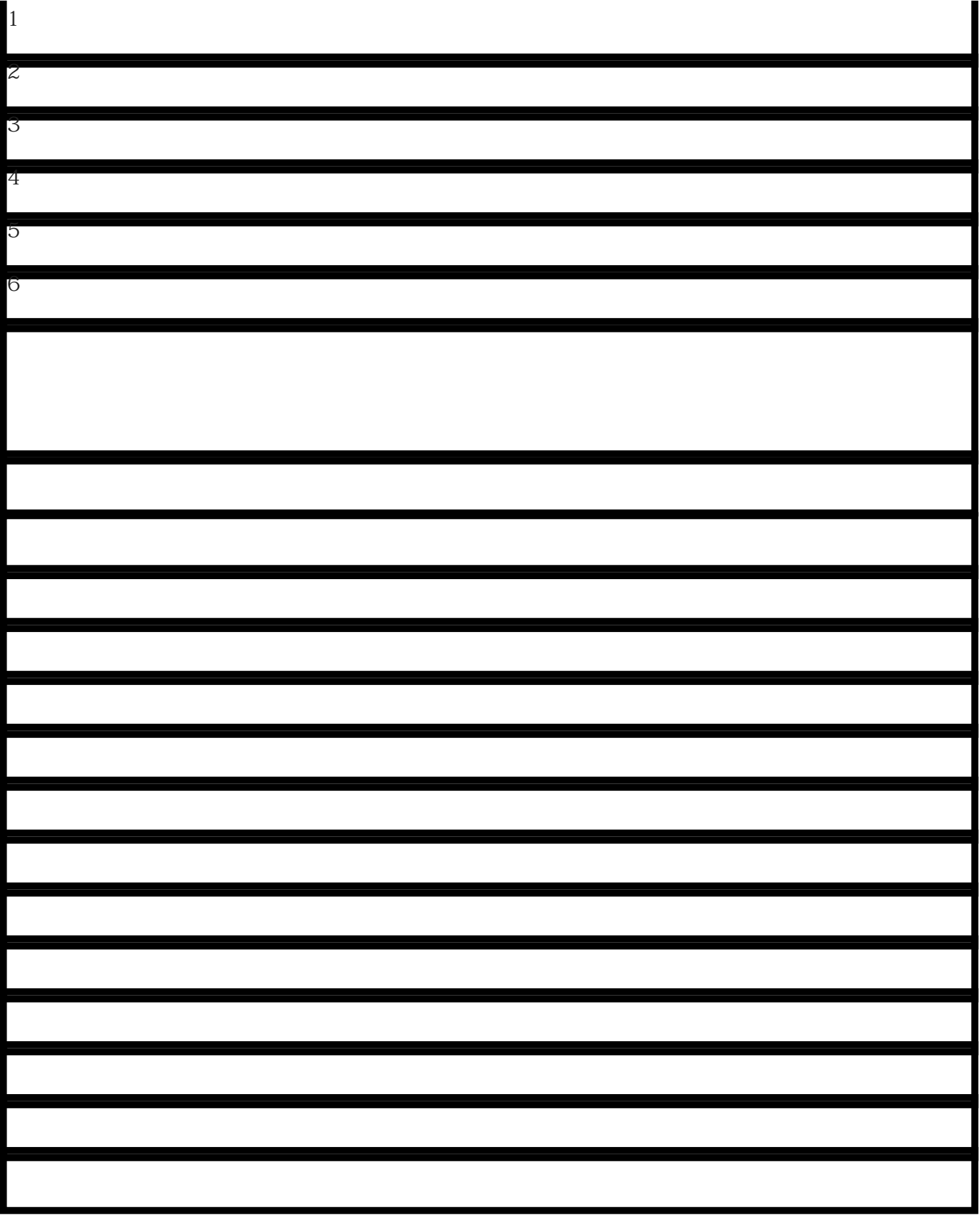